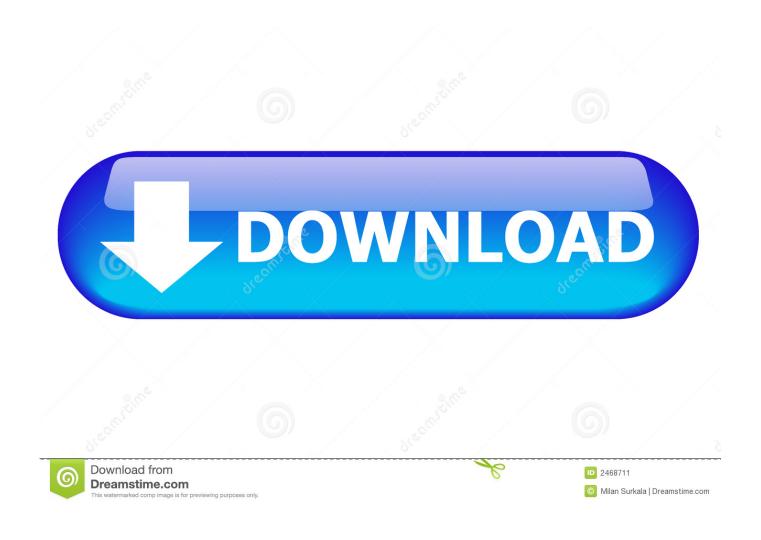

#### Import Photos Library To New Mac

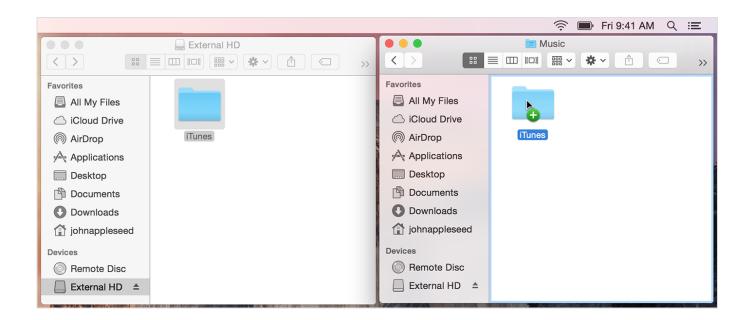

1/4

## Import Photos Library To New Mac

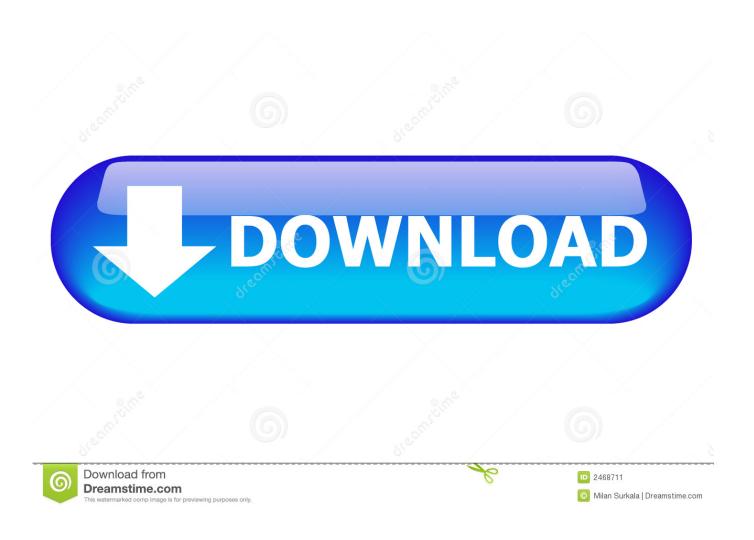

Jun 08, 2015 How to import your iPhoto Library into Photos app for OS X mac.. Import from iphotos Jun 04, 2019 Move photos, files, and mail from Mac to Surface.. How To Migrate Your Data from An OLD Mac to A NEW Mac Robert Kaplan 114,889 views.

- 1. import library
- 2. import library r
- 3. import library java

Save valuable space by moving your Mac Photos library to an external hard drive Plus find out how to back up your entire iCloud Photos Library! Click Other Library and navigate to the new.

## import library

import library python, import library r, import library to spotify, import library python mendeley to endnote, import library java, import library itunes, import library python pycharm, import library from mendeley to endnote, import library, import library from apple music to spotify, import library android studio, import library from another folder python Windows xp professional sp1 iso

Jan 25, 2016 Photos for Mac stores your images in a dedicated library file, which can pose a problem when needing to deal with individual files. ABC People 039;s Truck

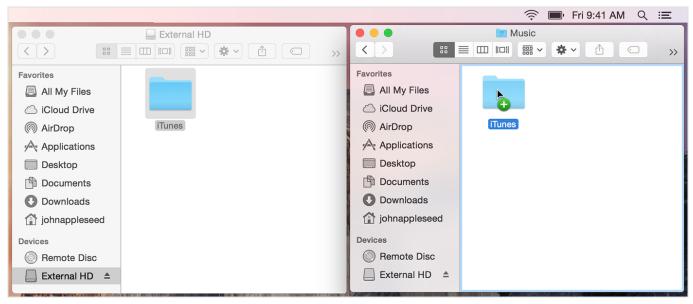

Валентина Травинка Книги

## import library r

#### Download Driver Prolink Hspa Modem

You can easily export images from Photos for Mac by way of dragging, but know that the app's changed its export behavior since its initial release.. Content provided by Microsoft Open Photos on your Mac On the menu bar at the top of your screen. Фотоаппарат Canon Powershot Sx50 Hs Инструкция По Эксплуатации скачать

3/4

# import library java

Bamboo Tablet For Mac Photo Editing

If you use Chrome or Firefox on your Mac, it's just a few short steps to import your favorites to Microsoft Edge, the browser designed for Windows 10. ae05505a44 Rye Exchange Program - The best free software for your

ae05505a44

Citrix Receiver Para Mac OS

4/4